# **Macroansy® MAS**

#### **'E-Commerce of Global Consulting©'**

#### **\$BEEPower Coins**

Initial Coin Offerings(ICO)

# How to Use ICO coins?

Email: business@macroansy.org

https://macroansy.org

First issue: 17 April 2018. Completely Updated: 01 Jun 2019

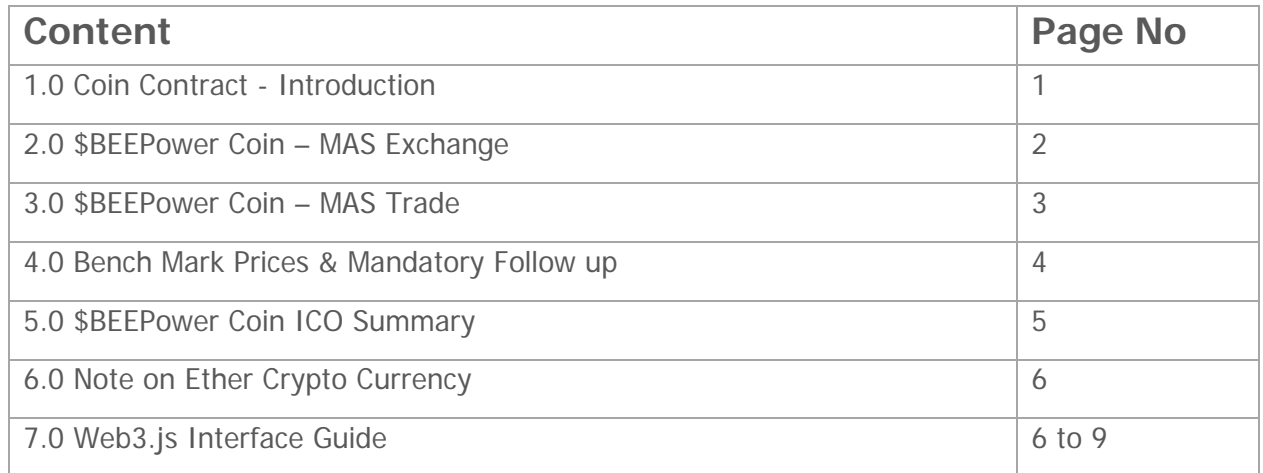

### **1.0**

### **Coin (Token) Contract - Introduction**

Token Contract is a special contract in Ethererum Blockchain Smart Contracts. This contract defines the parameters and functions of the coins (Tokens). This is the life-long coin contract which would be used by the Coin Owners for various purposes like redeem, artifact trading, sending coins to others, approving coins for other contracts for a service etc,.

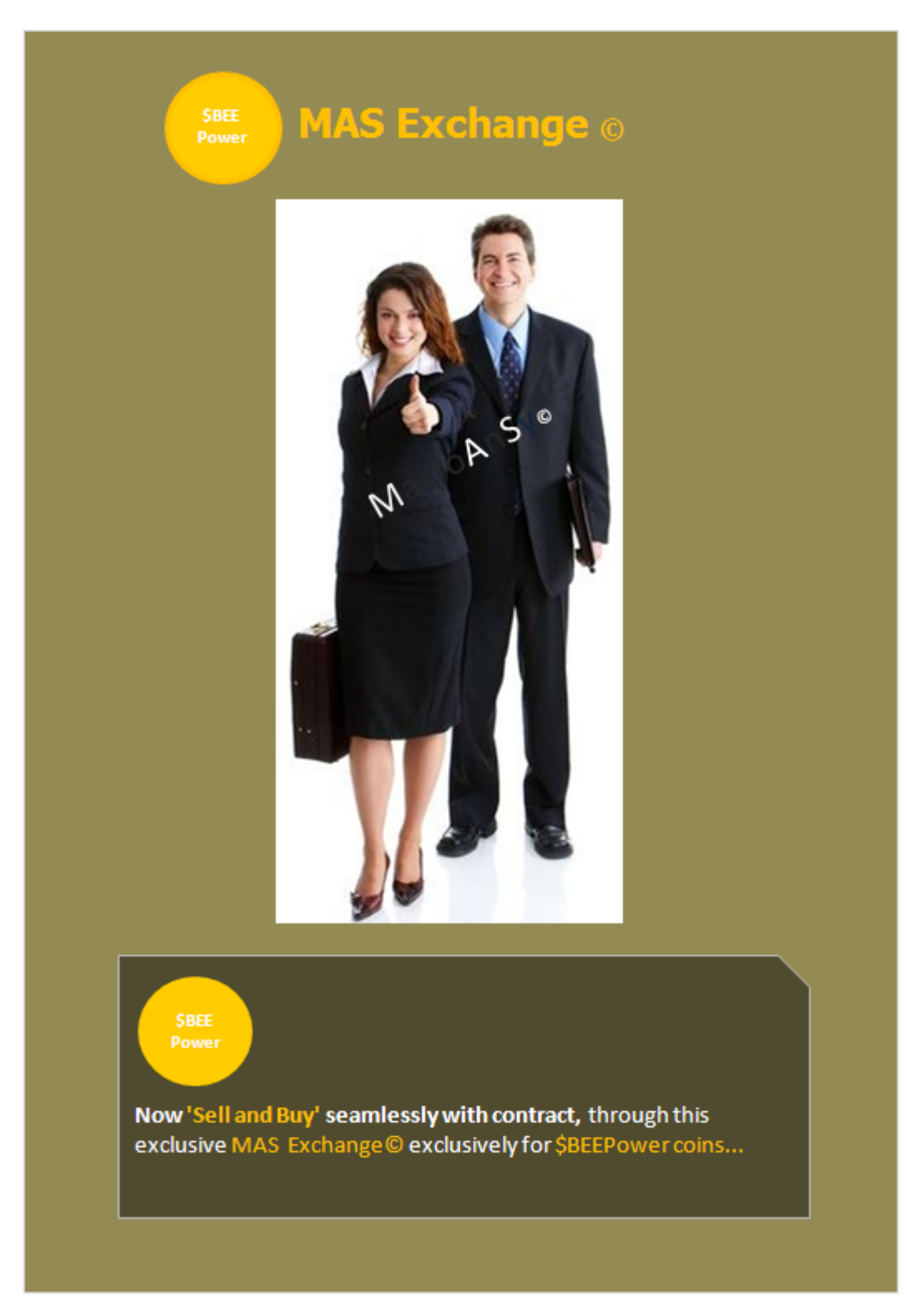

## **2.0 MAS Exchange – Private 'Sell-Buy' Coins**

https://macroansy.org/MASx

### **3.0 MAS Trade – Private Bank**

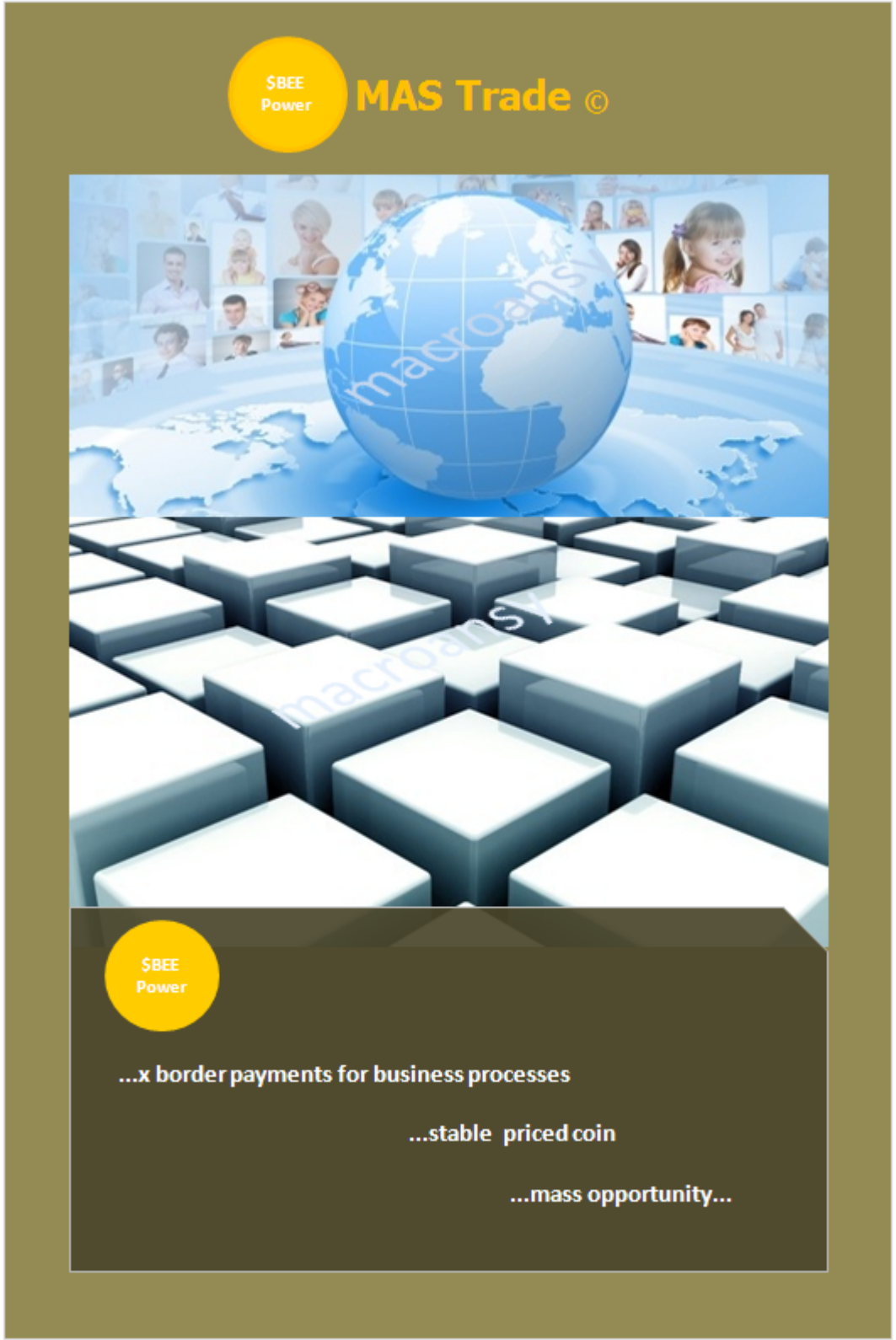

https://macroansy.org/MASt

### **4.0 Bench Mark Prices and Mandatory follow up**

Macroansy Business Policy with respect to coin price is to avoid high speculation sale price. The Coins can be privately traded within a lower and a higher value which are called BenchMark prices. These prices would change as per Startup project performance after the Project is commissioned.

Please see latest Bench Mark Prices at https://macroansy.org/MASx

\_\_\_\_\_\_\_\_\_\_\_\_\_\_\_\_\_\_\_\_\_\_\_\_\_\_\_\_\_\_\_\_\_\_\_\_\_\_\_\_\_\_\_\_\_\_\_\_\_\_\_\_\_\_\_\_\_\_\_\_\_\_\_\_\_\_\_\_\_\_\_\_\_\_\_\_

Continued…

## **5.0 \$BEEPower Coin ICO Summary**

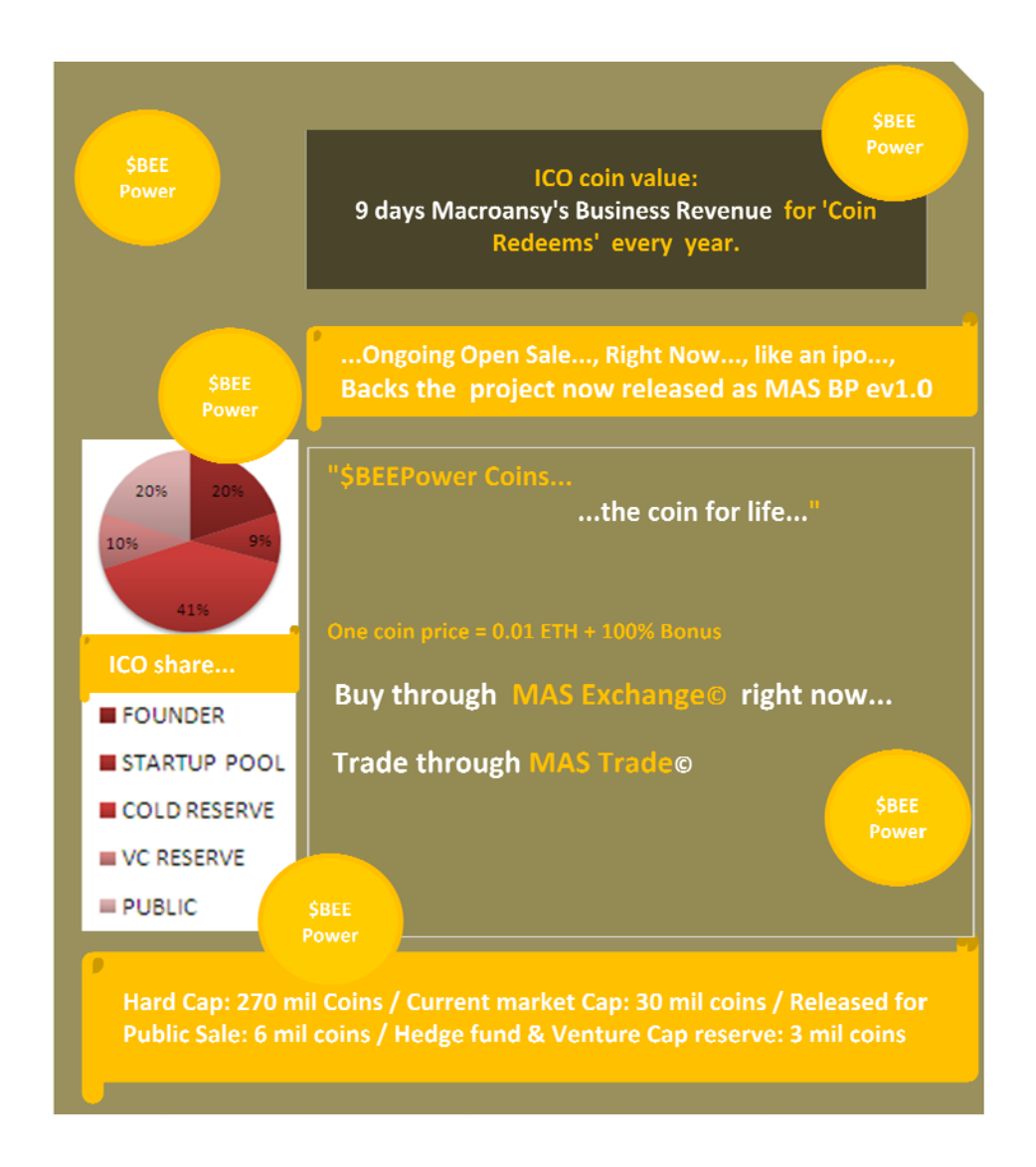

Continued...

 $\overline{\phantom{a}}$ 

 $\overline{\phantom{a}}$ 

 $\overline{\phantom{a}}$ 

\_\_\_\_\_\_\_\_\_

\_\_\_\_\_\_\_\_\_\_\_\_\_\_\_\_\_\_\_\_\_\_\_\_\_\_\_\_\_

 $\overline{\phantom{a}}$ 

\_\_\_\_\_\_\_\_\_

## **6.0 Note on Ether Crypto Currency...**

Ether is a digital Crypto Currency launched by the Ethereum Foundation and is on a block chain supporting various smart contracts ie software programs used for creating applications to seamlessly connect global trading services online using a common currency language called Ether crypto currency. This currency is referred as ETH in crypto Exchanges.

Units of Ether

1 Ether = 10 to the power of 18 wei.  $(1e18)$ 

(that is 1 followed by eighteen zeros)

it is like \$1 US to 100 cents.

the etherum smart contracts converts all input values like 0.001 ether to 0.001x10^18 wei internally for calculations.

\_\_\_\_\_\_\_\_\_\_\_\_\_\_\_\_\_\_\_\_\_\_\_\_\_\_\_\_\_\_\_\_\_\_\_\_\_\_\_\_\_\_\_\_\_\_\_\_\_\_\_\_\_\_\_\_\_\_\_\_\_\_\_\_\_\_\_\_\_\_\_\_\_\_\_\_

## **7.0**

### **Web3.js Interface Guide for \$BEEPower coin.**

This guide is provided as information to Other Software Service Entities (OSSE) who would like to access the **\$BEEPower Coin** Contract functions through their websites.

OSSE includes, but not limited to Main Crypto Exchanges, Websites of Institutions like Banking and Financial Sectors and other Government Registered Business entities, Government Institutions, United Nations and its affiliates, Education Institutions, Emergency Management Associations, Space Research Organizations, Global Technology Research Organizations, HealthCare Institutions, Logistics Services and other fair business practice entities

Continued…

# **web3.js - Ethereum JavaScript API**

web3.js is a collection of libraries which allow to interact with a local or remote ethereum node, using a HTTP or IPC connection.

The following link gives complete reference to the latest Web3.js

### https://github.com/ethereum/wiki/wiki/JavaScript-API

The following link gives complete reference to 'solidity' the programming language for Ethereum Smart Contracts.

### https://solidity.readthedocs.io/en/latest/

Web3 environment is automatically injected when the user logs in through his ERC20 wallet with **MetaMask** browser extension.

**\$BEEPower Coin Contract, Sell & Buy function parameters.** These are provided for reference for using Web3.js interface to access these contract functions written in 'solidity' language.

## **A) 'SELL' function Parameters.**

The following is the function used for for booking a 'SELL' offer.

function **sellBkgAtExchg**(

**uint** sellerCoinPartsForSale,

**uint** sellerPricePerCoinPartInWEI

) public returns(**bool** success){

…

return true;

This function has two inputs both are unsigned integer as noted above. Returns Boolean value 'true' on successful completion.

\_\_\_\_\_\_\_\_\_\_\_\_\_\_\_\_\_\_\_\_\_\_\_\_\_\_\_\_\_\_\_\_\_\_\_\_\_\_\_\_\_\_\_\_\_\_\_\_\_\_\_\_\_\_\_\_\_\_

#### **B) 'BUY' Function Parameters.**

The Buy procedure is done in a two step process.

function **buyBkgAtExchg**(

**address** seller,

**uint** sellerCoinPartsForSale,

**uint** sellerPricePerCoinPartInWEI,

**uint** myProposedPaymentInWEI

) public returns(**bool** success){

…

return true;

}

The above function has four inputs, the first one is the address ( ERC20 wallet address of seller), and the other three inputs are unsigned integers. Returns a Boolean value of 'true' on successful completion.

function **buyCoinsAtExchg**(

**address** seller,

**uint** sellerCoinPartsForSale,

**uint** sellerPricePerCoinPartInWEI

) payable public returns(**bool** success) {

…

return true;

}

The above function has three inputs, the first one is the address ( ERC20 wallet address of seller), and the other two inputs are unsigned integers. This is a payable function, means Ether has to be sent to the \$BEEPower coin contract address, along with execution of this function. Hence this value is captured through a separate input on the online form on the webpage. Returns a Boolean value of 'true' on successful completion.

Note: The ether value sent along with the function execution refers to the **value** property in the sendTransaction method. For other two functions **value** property is not required.

Complete details of the \$BEEPower coin functions can be obtained from the following link, including verified code, JSON, ABI interfaces:

\_\_\_\_\_\_\_\_\_\_\_\_\_\_\_\_\_\_\_\_\_\_\_\_\_\_\_\_\_\_\_\_\_\_\_\_\_\_\_\_\_\_\_\_\_\_\_\_\_\_\_\_\_\_\_\_\_\_\_

**\$BEEPower Coin Contract Link:** https://etherscan.io/address/0x26d13bc704eeac5302ee27751d7873562d215a91

\_\_\_\_\_\_\_\_\_\_\_\_\_\_\_\_\_\_\_\_\_\_\_\_\_\_\_\_\_\_\_\_\_\_\_\_\_\_\_\_\_\_\_\_\_\_\_\_\_\_\_\_\_\_\_\_\_\_\_

\$BEEPower Coin Contract Address is: 0x26d13BC704EeAC5302EE27751D7873562d215a91

End.